# MLA DOCUMENTATION

A way to document your sources in research papers to avoid plagiarism.

# There are two steps to documenting your sources in research papers.

- These two steps work together. You can't do one without the other.
- Step one is the Works Cited list. This is an alphabetized list of all the sources you actually used or referred to in your paper.
- Step two is the in-text citations. These are parenthetical comments in your essay that refer to the source where you learned the information. You use in-text citations after every direct quote and every paraphrase.

### Let's talk about the Works Cited page first.

- The purpose of the Works Cited page is to list the sources you used (or cited) and their publication information so that your reader can find them. Imagine you are leaving clues your reader can use to find the source for him or herself.
- MLA and all of the other documentation styles (APA and Chicago, just two name two) have specific guidelines about the order in which to put your publication information, again to make things easy for your reader.
- Also, we all know that an alphabetized list is easier to find information on than a non-alphabetized list, so your Works Cited list should be in alphabetical order.

Let's practice putting information in the correct order and format for your Works Cited list. Use your MLA 2016 Handout to complete these activities.

The following is information from an article on a website:

- Title: Zika Virus: Is DDT an Option?
- Author: Ray Sanchez
- Website: CNN.com
- Publication Date: February 4, 2016
- You accessed the article today.
- URL: http://www.cnn.com/2016/02/04/health/zika-virus-ddt-what-youneed-to-know/

Sanchez, Ray. "ZikaVirus: Is DDT an Option?" *CNN.com*, 4 Feb. 2016, www.cnn.com/2016/02/04/health/zika-virus-ddt-what-you-need-to-know/. Accessed 15 Nov. 2016.

- Remember the hanging indent?
- Invert the author's name?
- Italicize (underline) CNN.com?
- Put the dates in the correct format?
- Use a period after the URL?
- Remember the period at the end?

## Let's practice again.

The following is information from an article on a website:

- Title: DDT Pesticide Effects on Ecology
- Author: Unknown
- Website: Unraveled Science
- URL: http://scienceunraveled.com/DDT+Pesticide+Effects+on+Ecology
- Publication Date: Unknown
- You accessed the article today.

"DDT Pesticide Effects on Ecology." *Unraveled Science*, scienceunraveled.com/DDT+Pesticide+Effects+on+Ecology. Accessed 15 Nov. 2016.

- Remember the hanging indent?
- Italicize (underline) *Unraveled Science*?
- Use a period after the URL?
- Put the date in the correct format?
- Remember the period at the end?

## Let's practice again.

The following is information from a page on a website:

- Title of Page: "About the Book"
- Title of Website: The Excellent Powder
- URL: http://www.theexcellentpowder.org
- Publication date: Unknown
- You accessed the page today.

"About the Book." *The Excellent Powder*, www.theexcellentpowder.org. Accessed 15 Nov. 2016.

- Put the period inside the quote marks?
- Italicize (underline) *The Excellent Powder*?
- Leave off the http:// from the URL?
- Remember the period at the end?

### Let's practice again.

- The following is information about a book.
- Title: The Excellent Powder: DDT's Political and Scientific History
- Authors: Richard Tren and Donald Roberts
- Publication Date: 2010
- Publisher: Dog Ear Publishing

Tren, Richard, and Donald Roberts. *The Excellent Powder: DDT's Political and Scientific History*. Dog Ear Publishing, 2010.

- Get the authors' names in the right format?
- Remember the comma after Richard?
- Italicize (underline) the title?
- Remember the period at the end?

# Remember your Works Cited list should be alphabetized, so alphabetize this list.

Sanchez, Ray. "ZikaVirus: Is DDT an Option?" *CNN.com*, 4 Feb. 2016, www.cnn.com/2016/02/04/health/zika-virus-ddt-what-you-need-to-know/. Accessed 15 Nov. 2016.

"DDT Pesticide Effects on Ecology." *Unraveled Science*, scienceunraveled.com/DDT+Pesticide+Effects+on+Ecology. Accessed 15 Nov. 2016.

"About the Book." *The Excellent Powder*, www.theexcellentpowder.org. Accessed 15 Nov. 2016.

Tren, Richard, and Donald Roberts. *The Excellent Powder: DDT's Political and Scientific History*. Dog Ear Publishing, 2010.

# Did you alphabetize it correctly?

"About the Book." *The Excellent Powder*, www.theexcellentpowder.org. Accessed 15 Nov. 2016.

- "DDT Pesticide Effects on Ecology." *Unraveled Science*, scienceunraveled.com/DDT+Pesticide+Effects+on+Ecology. Accessed 15 Nov. 2016.
- Sanchez, Ray. "ZikaVirus: Is DDT an Option?" *CNN.com*, 4 Feb. 2016, www.cnn.com/2016/02/04/health/zika-virus-ddt-what-you-need-to-know/. Accessed 15 Nov. 2016.

Tren, Richard, and Donald Roberts. *The Excellent Powder: DDT's Political and Scientific History*. Dog Ear Publishing, 2010.

## Now let's talk about the in-text citations.

- First, they are called in-text citations because they are citations (or references) to your sources directly in your text. They tell the reader where your information came from.
- They are sometimes also called "parenthetical documentation" or "parenthetical citations" because they frequently occur within parentheses.
- Every single in-text citation should refer specifically to a source that is listed on your Works Cited page.
- If you refer to it in an in-text citation but you don't have it listed on your Works Cited page, put it on there.
- If you have it on your Works Cited page but you don't refer to it in an in-text citation somewhere in your paper, take it off your Works Cited page.

#### How do I use in-text citations?

- Take a look at your MLA 2016 Handout, the third column. This gives you very specific instructions about how to put source information into your text.
- Basically, whenever you use a quote or a paraphrase in your paper, you will need to use an in-text citation. It's your choice whether you lead into your quote or paraphrase with the author's name (or title, if author is unavailable) or whether you put all of the information in parentheses at the end of each sentence. Most sources I've looked at suggest using both ways equally.

## Refer to the work by the first word or words of the Works Cited entry. This is the purpose of the hanging indent.

"About the Book." *The Excellent Powder*, www.theexcellentpowder.org. Accessed 15 Nov. 2016.

"DDT Pesticide Effects on Ecology." *Unraveled Science*, scienceunraveled.com/DDT+Pesticide+Effect s+on+Ecology. Accessed 15 Nov. 2016.

Sanchez, Ray. "ZikaVirus: Is DDT an Option?" *CNN.com*, 4 Feb. 2016, www.cnn.com/2016/02/04/health/zika-virusddt-what-you-need-to-know/. Accessed 15 Nov. 2016.

Tren, Richard, and Donald Roberts. *The Excellent Powder: DDT's Political and Scientific History*. Dog Ear Publishing, 2010.

#### Refer to the work by the first word or words of the Works Cited entry. This is the purpose of the hanging indent.

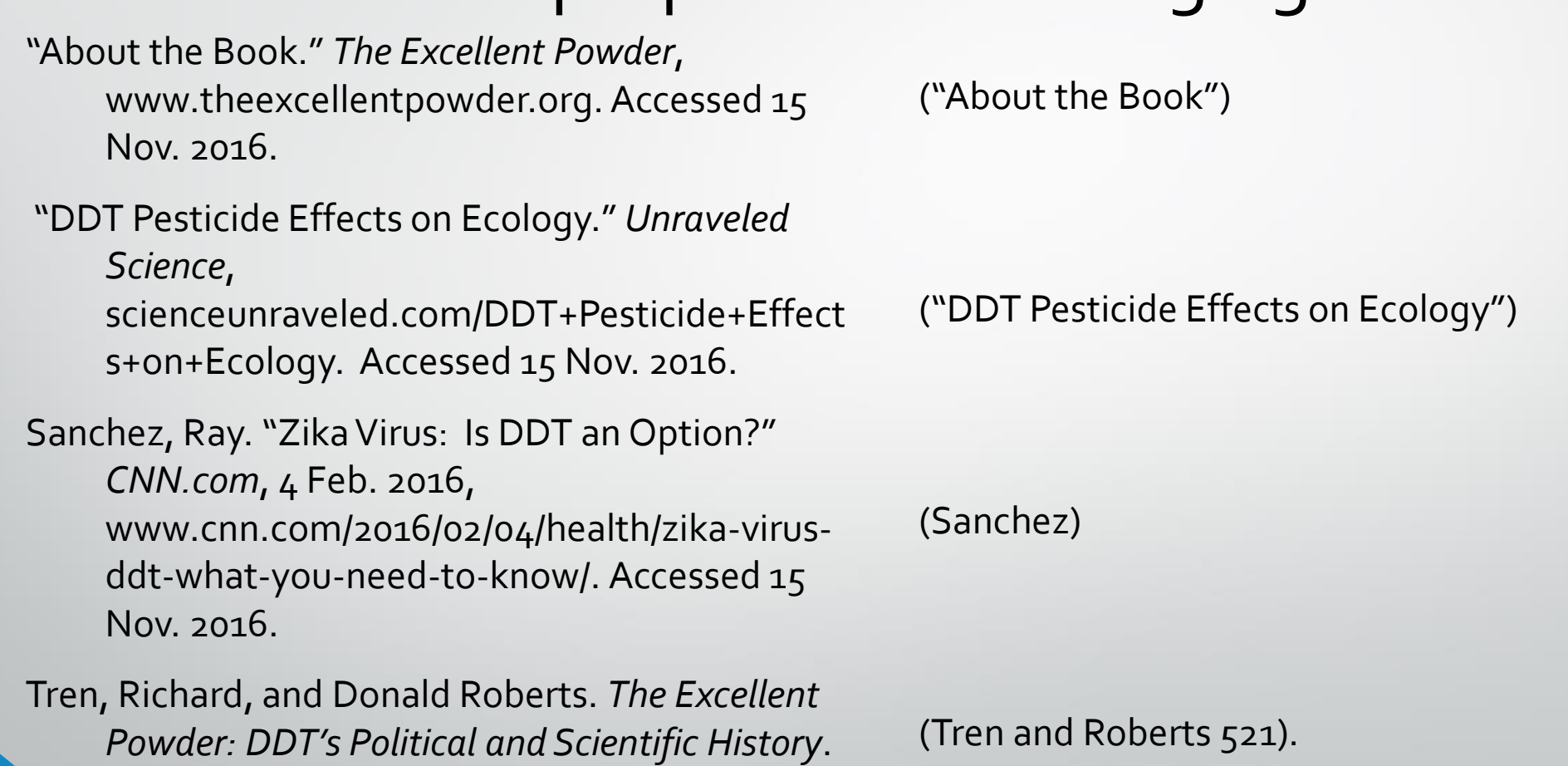

Dog Ear Publishing, 2010.

(I just made up a page number for this.)

#### Now you try it.

"DDT was one of the first chemicals in widespread use as a pesticide."

from

"The DDT Story." *PAN*, www.panna.org/resources/ddt-story. Accessed 14 Nov. 2016.

"DDT was one of the first chemicals in widespread use as a pesticide" ("The DDT Story").

- Use the right words inside the parentheses?
- Use quote marks around the title in parentheses?
- Put the period AFTER the parentheses?

#### Let's practice again.

"Women exposed in the womb to high levels of the pesticide DDT have a nearly fourfold increased risk of developing breast cancer."

#### From

Konkel, Lindsey. "DDT Linked to Fourfold Increase in Breast Cancer Risk." *National Geographic*, 16 June 2015, news.nationalgeographic.com/2015/06/15616-breastcancer-ddt-pesticide-environment/. Accessed 14 Nov. 2016.

"Women exposed in the womb to high levels of the pesticide DDT have a nearly fourfold increased risk of developing breast cancer" (Konkel).

- Use the right word inside the parentheses?
- Put the period AFTER the parentheses?